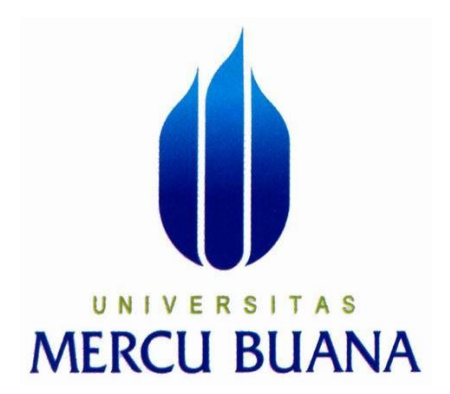

# **VISUALISASI 3D GEDUNG TOWER UNIVERSITAS MERCU BUANA MENGGUNAKAN BLENDER**

**RAHMAT FAJAR TRIANTO**

**41505010002**

# **PROGRAM STUDI TEKNIK INFORMATIKA**

# **FAKULTAS ILMU KOMPUTER**

**UNIVERSITAS MERCU BUANA**

# **JAKARTA**

**2012**

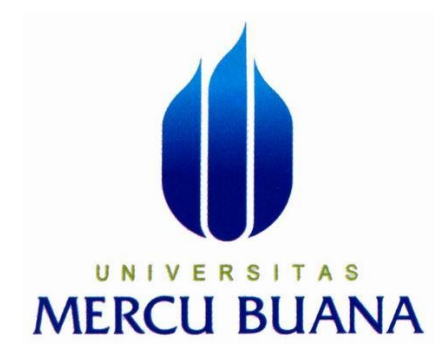

## **VISUALISASI 3D GEDUNG TOWER UNIVERSITAS MERCU BUANA MENGGUNAKAN BLENDER**

*Laporan Tugas Akhir*

Diajukan untuk melengkapi Salah Satu Syarat Memperoleh Gelar Sarjana Strata Satu (1) Komputer

**Oleh :**

### **RAHMAT FAJAR TRIANTO**

**41505010002**

# **PROGRAM STUDI TEKNIK INFORMATIKA**

# **FAKULTAS ILMU KOMPUTER**

### **UNIVERSITAS MERCU BUANA**

# **JAKARTA**

**2012**

#### **LEMBAR PERNYATAAN**

Yang bertanda tangan dibawah ini:

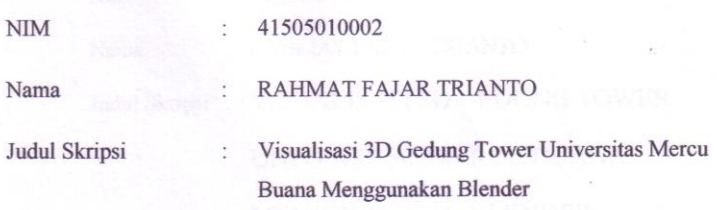

Menyatakan bahwa skripsi tersebut diatas adalah hasil karya saya sendiri dan bukan plagiat, kecuali yang terlampir pada daftar pustaka. Apabila ternyata ditemukan didalam laporan skripsi saya terdapat unsur plagiat, maka saya siap untuk mendapatkan sanksi akademik yang terkait dengan hal tersebut.

Jakarta, 27 Agustus 2012 METERAI A FDE0CAAF000047463 6000 D.TP (Rahmat Fajar Trianto)

#### **LEMBAR PENGESAHAN**

 $: 41505010002$ Nim : RAHMAT FAJAR TRIANTO Nama Judul Skripsi : VISUALISASI 3D GEDUNG TOWER UNIVERSITAS MERCU BUANA MENGGUNAKAN BLENDER SKRIPSI INI TELAH DIPERIKSA DAN DISETUJUI

Menyetujui,

6

Rapelino Ferdiansyah. ST., Mkom

 $\ddot{\rm{ii}}$ 

Mengetahui,

Mengesahkan,

Tri Darvanto, S.Kom., MT<br>Koordinator Tugas Akhir<br>Teknik Informatika

Anis Cherid, SE., M.TI<br>Ketua Program Studi<br>Teknik Informatika

#### **KATA PENGANTAR**

Puji serta syukur kepada Allah SWT, atas berkat dan rahmat-Nya penulis dapat menyelesaikan tugas akhir ini yang berjudul **" VISUALISASI 3D GEDUNG TOWER UNIVERSITAS MERCU BUANA MENGGUNAKAN BLENDER "** serta shalawat beserta salam penulis haturkan kepada junjungan Nabi besar Muhammad SAW. Dimana tugas akhir ini merupakan bagian dari syarat mendapatkan gelar sarjana strata satu ( S1 ) pada jurusan teknik informatika Universitas Mercu Buana.

Penulis mengucapkan terima kasih kepada semua pihak yang telah membantu, dimana dalam pengerjaan maupun dalam penulisan laporan tugas akhir ini banyak sekali hambatan dan kesulitan yang dialami oleh penulis. Pada kesempatan ini penulis mengucapkan terima kasih yang sebesar – besarnya kepada :

- 1. Bapak Rapelino Ferdiansyah. ST., Mkom selaku dosen pembimbing dan juga dosen pembimbing yang telah memberikan arahan serta bimbingan dan sarannya dalam penulisan laporan tugas akhir ini.
- 2. Bapak Anis Cherid, SE.,MTI selaku Ketua Program Studi Teknik Informatika Universitas Mercu Buana, Jakarta.
- 3. Bapak Tri Daryanto, S.Kom.,MT selaku koordinator tugas akhir program studi Teknik Informatika, Universitas Mercu Buana, Jakarta.
- 4. Keluarga, Bapak dan Ibu tercinta yang tak henti hentinya mengiringi penulis dengan do'a dan selalu memberikan semangat kepada penulis.
- 5. Semua mahasiswa/i Teknik Informatika khususnya angkatan 2005 temanteman seperjuangan yang tidak bisa saya sebutkan satu persatu, yang telah banyak berbagi pengalaman, ilmu, dan juga semangat.
- 6. Semua pihak yang telah membantu baik langsung maupun tidak langsung.

Semoga Allah SWT. Memberikan balasan kepada mereka yang telah memberikan bantuan kepada penulis, dan tak lupa penulis mohon maaf kepada semua pihak atas kehilafan penulis selama menyelesaikan skripsi ini.

Meskipun penulis telah berusaha membuat tulisan ini semaksimal mungkin, namun penulis menyadari bahwa laporan ini tak luput dari kekurangan. Atas saran dan kritik yang membangun penulis mengucapkan terima kasih. Akhir kata semoga tulisan ini dapat memberikan manfaat bagi penulis khususnya dan pembaca pada umumnya.

Jakarta, 03 agustus 2012

Penulis

# **DAFTAR ISI**

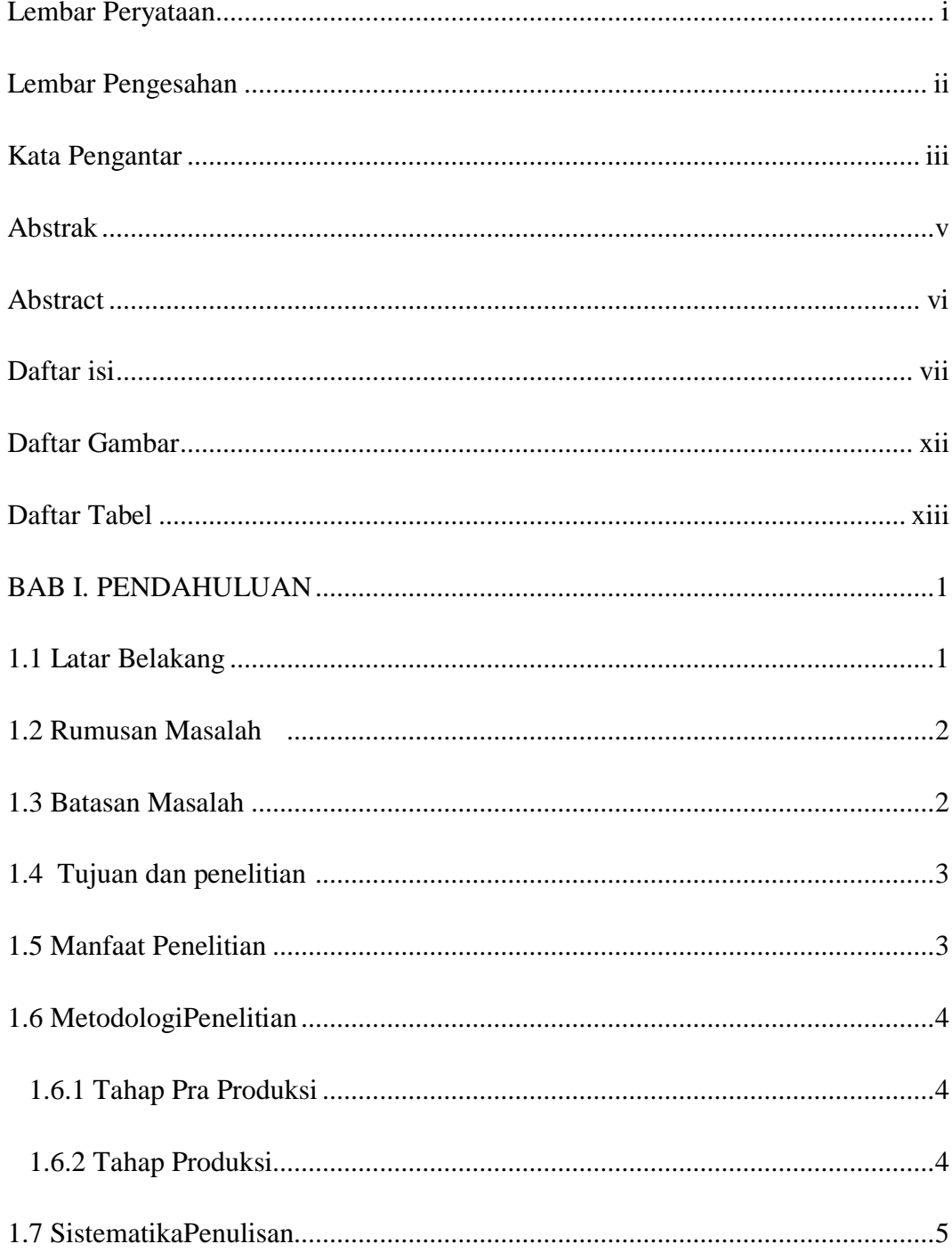

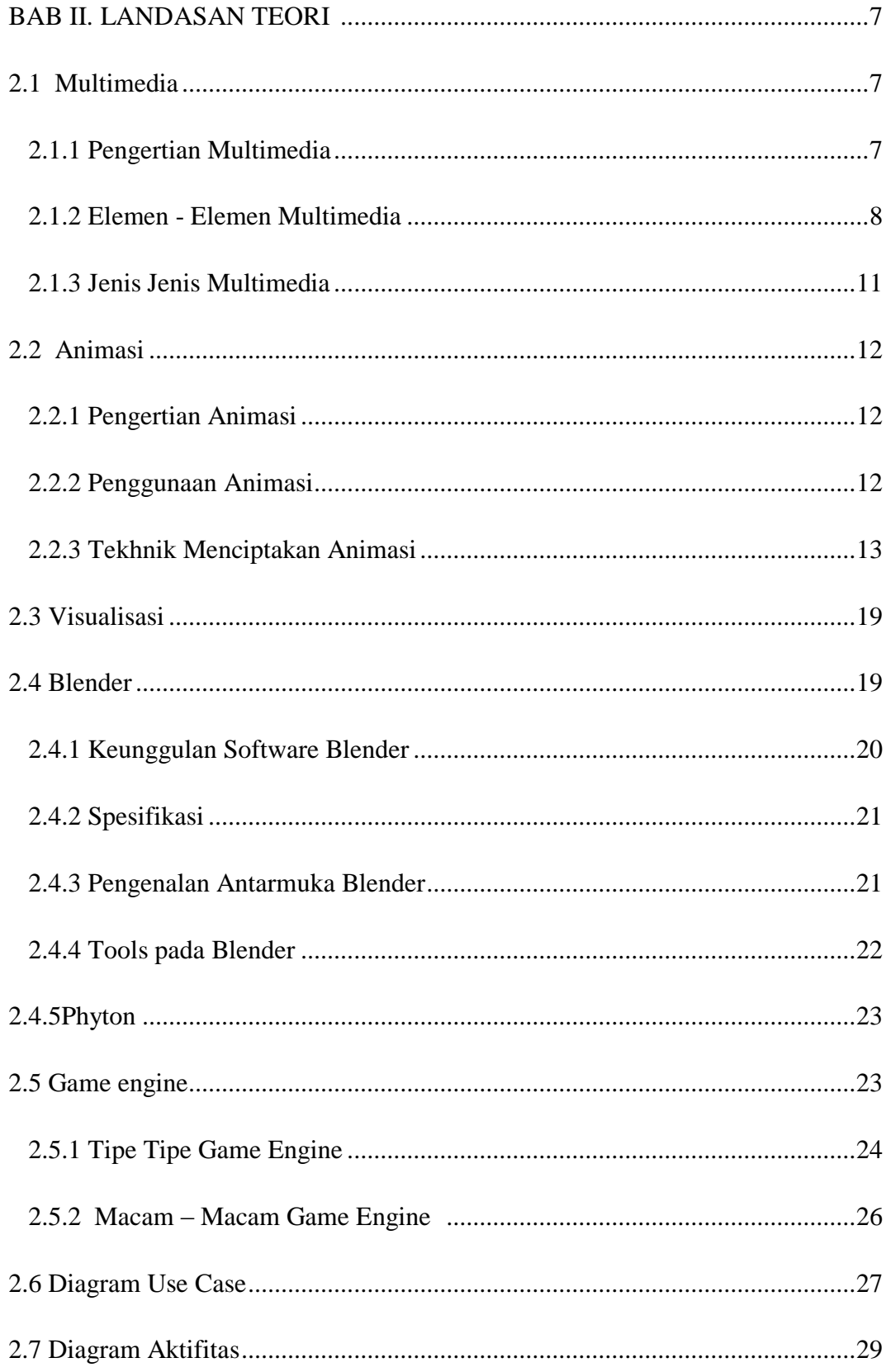

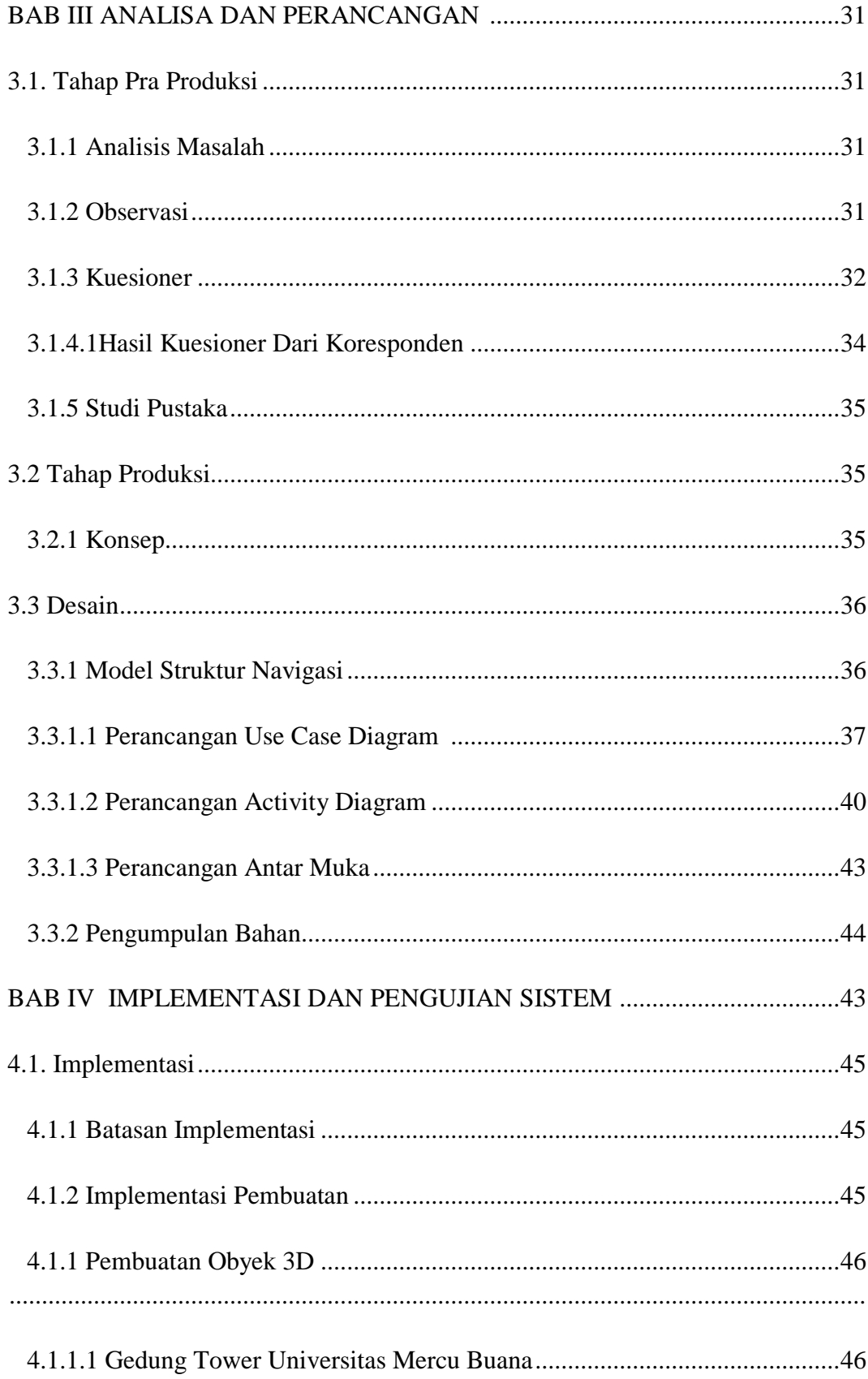

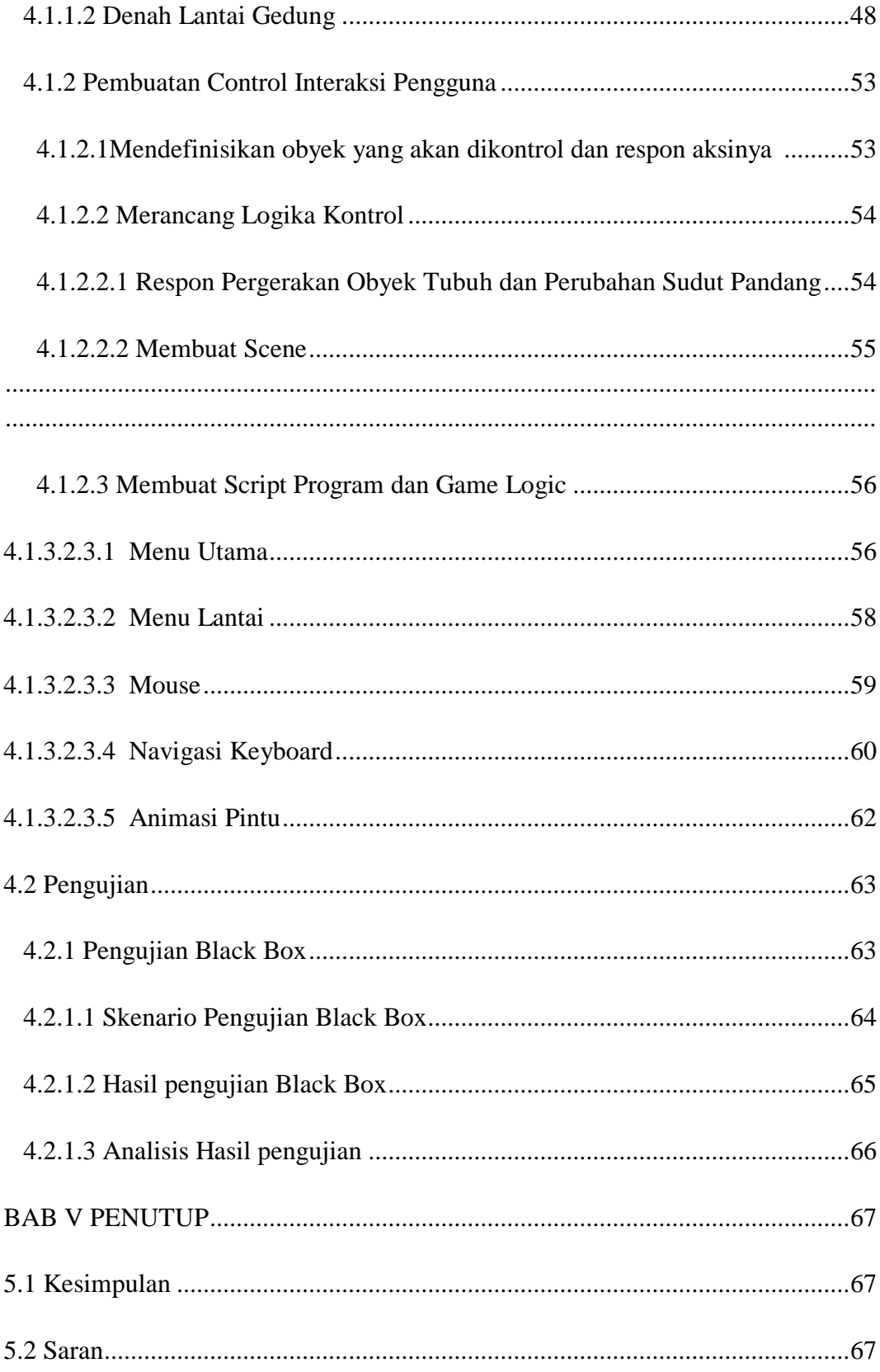

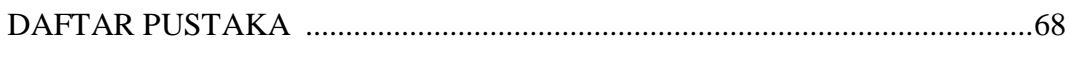

**LAMPIRAN** 

### **Daftar Gambar**

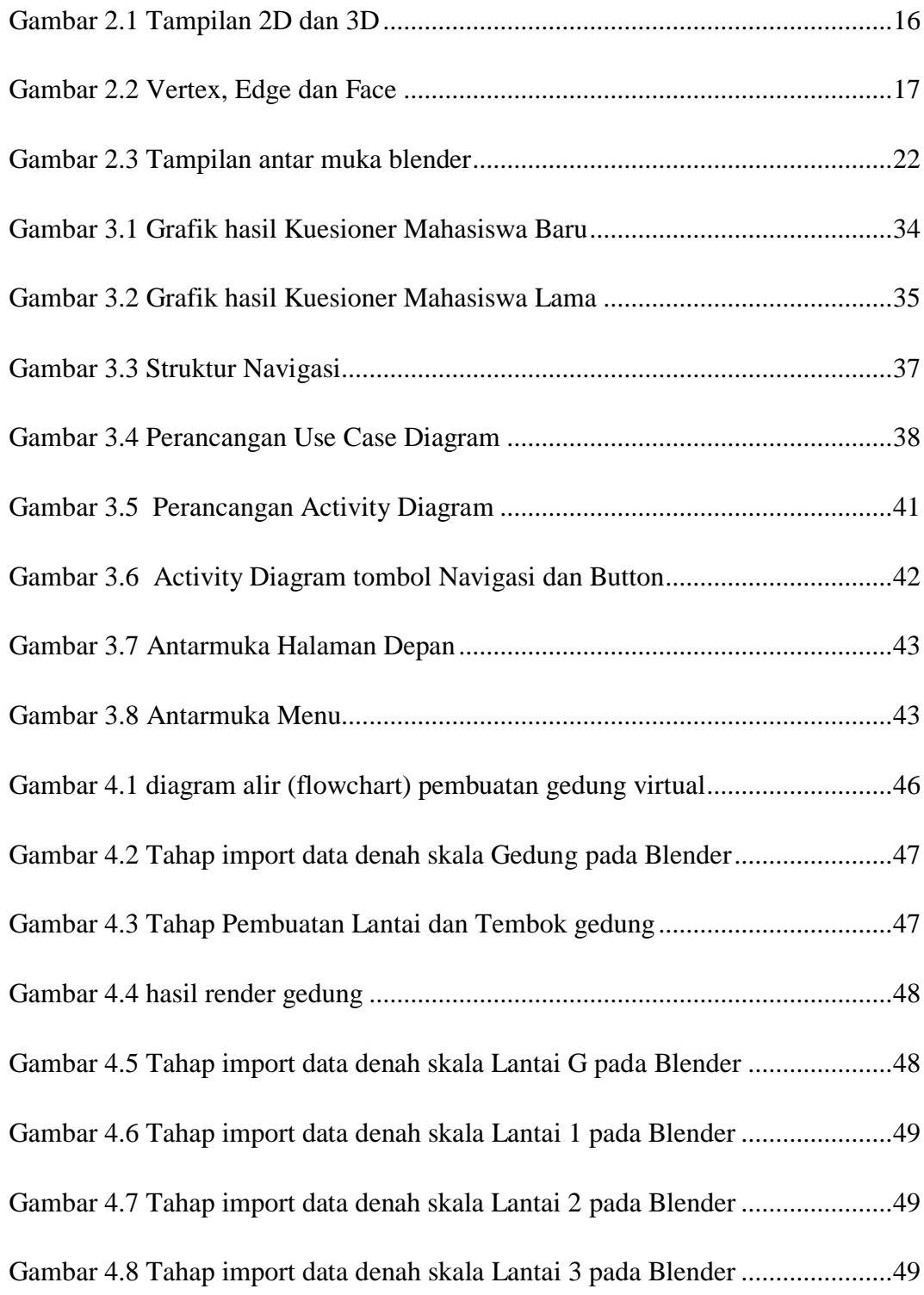

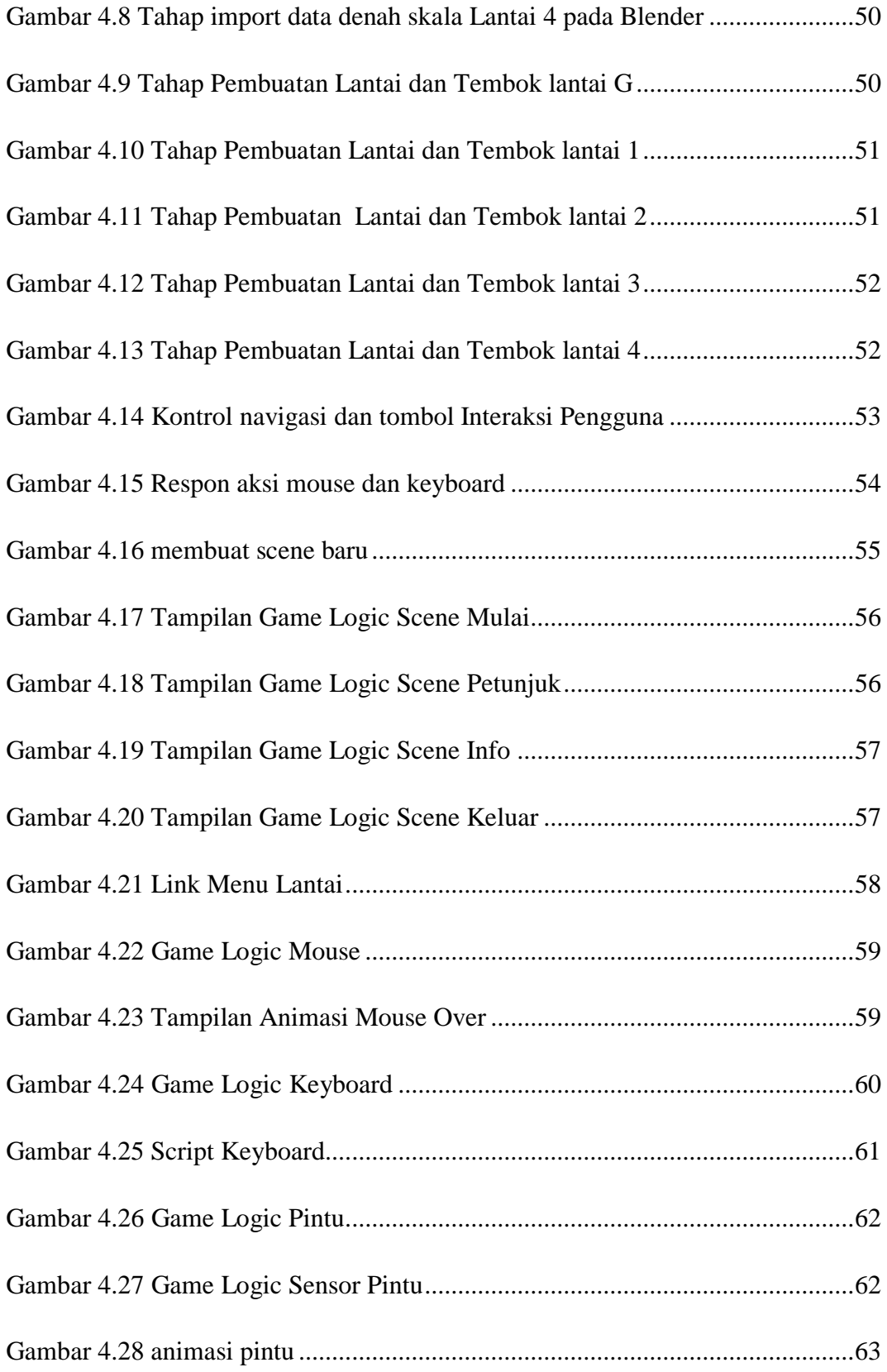

# **Daftar Tabel**

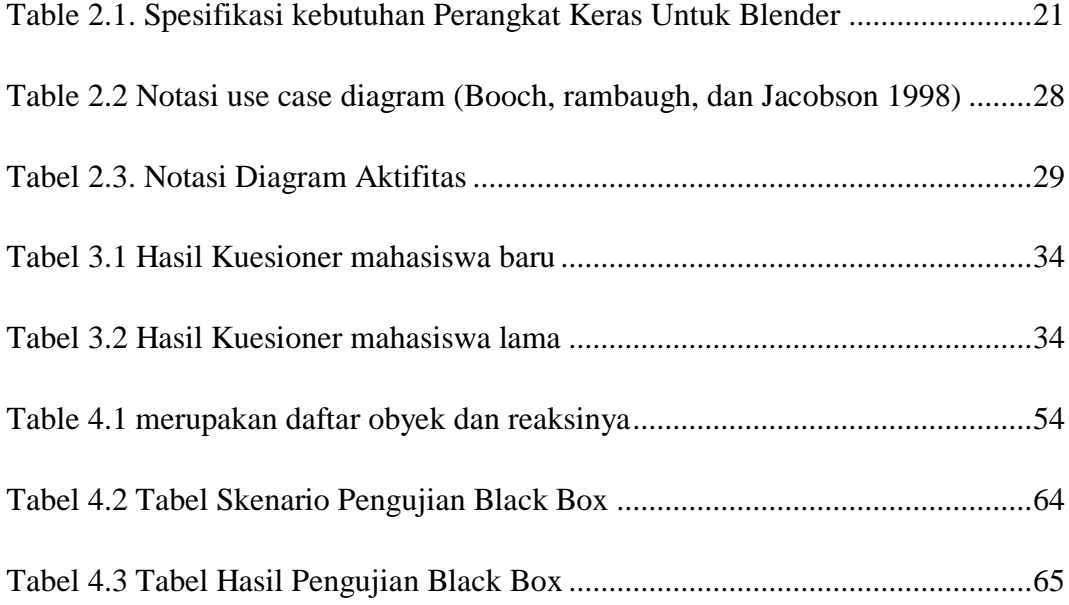